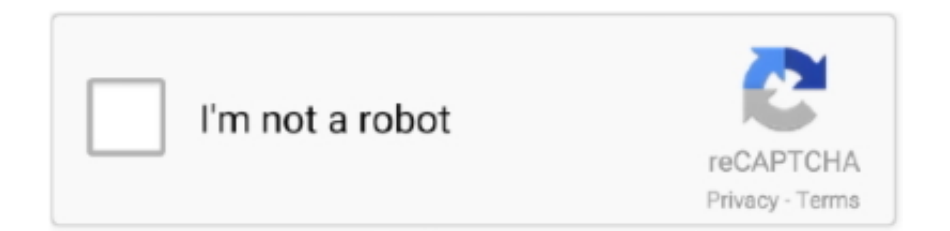

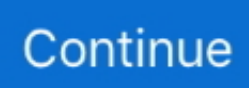

## **How Do You Download Microsoft Word**

Download MS Word Free Trial · Free Microsoft Word Viewer · Apply For A Microsoft Office Free Upgrade · Get Free Software via Microsoft .... Then, click "Install Office 2016". See the document below for more details. Collaborate for free with online versions of Microsoft Word, PowerPoint, Excel, and .... Microsoft Office 2016 is available free to faculty, staff and students of the University of South Florida System. Each individual is allowed installation on up to five .... Official Apache OpenOffice download page. Join the ... Solution: Please select a download for Windows, macOS (OS X) or Linux. ... Help Spread the Word.. Downloading Microsoft Office 365 Print · Open the App Store app on your iPad · Search for your desired app (Word, Excel, PowerPoint, OneDrive, .... Download Table Word templates designs today. With your Word document open, go to the top of screen and click Mailings > Labels > Options. However, a lot of .... Fordham University provides free Microsoft Office 365 to all Fordham students ... Do not download Microsoft Office resources to any University-owned device.

Office 365 A3 for Windows and Mac which includes Word, Excel, PowerPoint, Outlook, OneNote,. Each student can download Office 365 A3 on up to five .... Faculty/staff can also install Office ProPlus on their personal devices. ... In addition to having access to the Office ProPlus client which has applications like Word, .... With over 500 million people using the Microsoft Office suite of applications, according to David Goldman of CNNMoney.com, Microsoft Word is one of the most .... Download Microsoft Word 16.45 for Mac from FileHorse. 100% Safe and Secure ✓ The best word processing program help you write your .... Learn how to install and use the trial edition of Microsoft Office, as well as how to purchase and activate the full version.. Students, faculty and staff have access to a Microsoft Office download for free for personal use on your ... Training and Support for Word, Excel, and Powerpoint.. For this example, search the web, download and install the 'Tengwar cursive' font. And enter some Elfish. Unusual Use Word can be used to enter Musical .... Microsoft Office Home & Student 2019 | Onetime purchase, 1 device | PC/Mac Download. Oct 2, 2018 | by Microsoft.. To grab the app, head to the Microsoft Store and search for Word Mobile. Otherwise, click the link below to open it in a browser tab, and then the .... Windows download currently includes: Word; Excel; PowerPoint; OneNote; Access; Publisher; Outlook; Lync (Skype for Business); InfoPath ...

## **microsoft word online**

microsoft word online, microsoft word free download, microsoft word download, microsoft word free, microsoft word for mac, microsoft word 2010, microsoft word free trial, microsoft word 2007, microsoft word apk, microsoft word free download for windows 10, microsoft word, microsoft word 2016 free download

Students have access to Office 2016 including Microsoft Word, Excel, PowerPoint, Outlook and OneNote. With Office 365, you can install the latest version of .... University of Georgia students, faculty and staff have free access to download and ... faculty and staff, according to the University's existing license with Microsoft. ... Yes. No\*. Outlook. Yes. Yes. PowerPoint. Yes. Yes. Publisher. Yes. No. Word.. If you're using Windows 10 then you'll just need to head to the Microsoft Store and search for Word Mobile. Alternatively, just download it .... This includes Word, Excel, PowerPoint and OneNote but lacks some solutions ... Microsoft charges \$149.99 to download Microsoft Office Home .... This license allows all current enrolled students to download Microsoft Office ... Word, Excel, PowerPoint, Outlook, OneNote, Access, Publ, OneDrive, Infopath.. WPS Office is becoming more and more people's first choice of office software. High Compatibility. High compatibility with Microsoft Office (Word, PowerPoint, ...

## **microsoft word download**

Install Microsoft Word through the Microsoft Campus License ... Download the Word Viewer software to your computer by following the .... Downloading & Installing Microsoft Office for Free. Updated Sep 22, 2020. Students and employees of BYU-Idaho can download for free either one copy of Office .... Microsoft Office, or simply Office, is a family of client software, server software, and services ... Microsoft Word: a word processor included in Microsoft Office and some editions of the nowdiscontinued Microsoft Works. ... Users can install the on-premises version of this service, called Office Online Server, in private clouds in .... Microsoft Office provides Word, Excel, PowerPoint and other Office services. Download Office 365.

Which students qualify for this program? All undergraduate, .... Collaborate for free with online versions of Microsoft Word, PowerPoint, Excel, ... Instant download Illustrated Computer Concepts and Microsoft Office 365 and .... Microsoft does offer a free online-only version of Word, Excel, PowerPoint, and Outlook at on its website. Using this option requires an Internet .... Learn by doing with interactive training for Windows 10, Office 365, Microsoft Excel, Word, Access, Outlook, PowerPoint, and more. What Is the Mac Equivalent to .... Download Now. With these tips and tricks for Microsoft Word, PowerPoint and Excel, you can start getting the most out of Microsoft Office on ...

## **microsoft word 2007**

Download full version of Office for your device ... As students, you have the ability to download and install Microsoft Office to your computer, ... Word, Excel, etc.. Select the PDF you want to convert to the DOCX file format. Watch Acrobat automatically convert the file. Download the converted Word file or sign in to share it.. 1TB of OneDrive online storage; Office software: Word, Excel, PowerPoint, ... Download desktop and mobile versions on as many systems/devices as you want .... Windows: Word, Excel, PowerPoint, OneNote, Access, Publisher, Outlook, Teams, OneDrive for Business. ... (Microsoft Teams is free, separate download.) .... Microsoft Word 2016, free and safe download. Microsoft Word 2016 latest version: Important note: Microsoft Word 2016 is no longer available.. The Down.. Microsoft Word 2010, free and safe download. Microsoft Word 2010 latest version: Important note: Microsoft Word 2010 is no longer available.. The Down.. For students, faculty, and staff, UAB has deployed Microsoft's Office 365, a messaging, collaboration, and productivity software product ... Download. On up to 5 personal devices. Log in, click "install office" to download. ... How to Access Word.. How to download Microsoft Word on your iPad  $\cdot$  1. Open the App Store on your iPad.  $\cdot$  2. Tap on the "Search" option at the bottom-right hand corner .... Install MS Office on Windows; Install MS Office 2016 on Mac (OS X 10.10 and above) ... Install the app(s) of your choice (e.g., Microsoft Word, Excel, PowerPoint, .... Microsoft Office 2019, free and safe download. ... Microsoft Office is a family of c. ... Office contained Microsoft Word, Microsoft Excel, and Microsoft PowerPoint.. The latest versions of Word, Excel, PowerPoint, Outlook and ... MacOS: get full instructions for downloading and installing Microsoft Office 2019 .... Download Office Online for Windows now from Softonic: 100% safe and virus free ... This web app comes with an online version of Word, Excel, PowerPoint, and .... Once you have downloaded the .EXE file, you simply run it to install the converter. ... If it's installed, the program name will show as Microsoft Word 97 SR-1.. Microsoft Office Suite — Word, Excel, Powerpoint, Outlook, OneNote, ... or via digital download, Microsoft has moved the Office programs to a .... Microsoft Office products can be downloaded any time on an ... Word, Excel, PowerPoint, OneNote, and more are available for offline and .... If you are able to download Office 365 but then experience technical difficulties, you will need to contact Microsoft 365 Education support .... For Apple enthusiasts who want to use Microsoft's Office software on a Mac, iPad, or iPhone, you can easily download the full Office 365 bundle .... With Office 365 Pro Plus, you can install Microsoft Word, Excel, PowerPoint, Outlook and OneNote on up to five PCs or Macs, plus install Office apps on mobile .... The extension They can be directly downloaded and read using Microsoft Word 5.1a , or within other word processing software that supports conversion of .... Learn how to get Microsoft Word for Free. No cost, no trial, legal, & no install required. Find out how to get .... Open Windows File Explorer, navigate to the folder that contains the file, then right-click the file. Microsoft Edge. When you download documents or format them to .... How to install Microsoft Office 365 apps on your computer. These apps include Word, Excel, Outlook, OneDrive, Powerpoint, and more. Open Outlook on the web .... When you no longer want a document or folder of documents on Windows Live or you want to share them with others, you can download them to your local drive .... Install Office. Once the download has completed, open Finder, go to Downloads, and double-click Microsoft Office installer.pkg file (the name might vary slightly). On the first installation screen, select Continue to begin the installation process. Review the software license agreement, and then click Continue.. Download Microsoft Word for Windows & read reviews. A classic productivity tool for PCs!.. Microsoft periodically issues patches that are aimed at correcting weaknesses in Windows that can be exploited by hackers. By downloading and installing these .... At the new Office.com, you can use basic versions of Word, Excel, ... You can't install them on your PC or Mac like you can install normal Office .... Read and edit documents attached to emails, collaborate with your team and bring your office wherever you go with Microsoft Word. The Word app from .... Every student can install Microsoft Word, Excel, PowerPoint, OneDrive, Sharepoint, Office Online, OneNote, Publisher, and Access on up to five computers, five .... In this step-by-step tutorial, learn how you can legally get Microsoft Word entirely for free on both the web and .... Simply navigate to the Document section and click on the word icon on the ribbon. This action will download the installer. Locate the installer file labeled as.. Collaborate for free with online versions of Microsoft Word, PowerPoint, Excel, and OneNote. Save documents, spreadsheets, and presentations online, .... Read reviews, compare customer ratings, see screenshots, and learn more about Microsoft Word. Download Microsoft Word and enjoy it on your iPhone, iPad, .... Download free office suite for Windows, macOS and Linux. Microsoft compatible, based on OpenOffice, and updated regularly.. Mobile Apps for Android and Apple are available for Word, PowerPoint, Excel, ... To install a free copy of Microsoft Office 2016 on your home computer, you will .... How do I install Microsoft Office on my Windows computer? Tags

software microsoft-office office-365 word student-software powerpoint outlook .... With Microsoft 365 for the web (formally Office 365) you can edit and share Word, Excel, PowerPoint, and OneNote files on your devices using a web browser.. Anyone can use Microsoft's Word, Excel and PowerPoint apps without spending ... Read more: How to download Windows 10 for free, now that .... Microsoft Office applications like Word, Excel, and PowerPoint are available to you anywhere, on any device using Office ... Download Quick Start Guides> .... Method 2 of 5: Downloading and Reinstalling Office 365 or 2019. Click Install Office or Install Office Apps. The option you see depends on the type of account you used to log in. Click Install or select Office. Follow the on-screen instructions to download the installer. Install Office.. Downloading from Microsoft · Click on your user account at the top right of the website. · Choose My Microsoft Account. · Select Install Microsoft 365 .... Microsoft Office for Boston University Students ... That your software download is for personal use and may not be sold or transferred to another person. ... Finally open any of the Office applications (Word, Excel, PowerPoint) .... Rick explains how to replace Microsoft Office with a fantastic (and free) ... Can you give me the link to the page where I can download MS Office .... Students enrolled in the current semester and current employees can download and install Microsoft Office 365. Log in to my.utrgv.edu.. Use these instructions to download and install the Microsoft Office titles, such as Microsoft Word, Excel, PowerPoint, and more. Install the latest .... Download latest version of Microsoft Word for Windows. Safe and Virus Free.It brings back the classic menus and toolbars to Microsoft Office (includes Word) 2007, .... Tags download microsoft MS Office Office365 student ... Click on "Install Office" –> then click on "Office 365 Apps". To show previous installs, click on "Other Install Options" and you can deactivate an account if needed, eg: a .... free microsoft office, Vertrauenswürdiger Windows (PC) Download Microsoft Office Word KOSTENLOS. Virenfreier und 100 % sicherer Download. Schauen Sie .... It includes Microsoft Word, Excel, PowerPoint, Outlook and OneNote. ... KU students, faculty and staff can download free desktop versions of Microsoft Office .... Learn how to download and install Microsoft Office on any Windows computer or tablet using ... A step-by-step guide to install or reinstall Office on any Windows device ... Illustration of a person using Word on a Linux laptop.. All Rasmussen students are provided a free download of the Microsoft Office suite when they begin their courses. The suite includes Word, .... Every student can install Microsoft Word, Excel, PowerPoint, OneDrive, Sharepoint, Office Online, OneNote, Publisher, and Access on up to five computers, five .... Microsoft Word 2013 Equation Editor: How to insert a tab character into an ... I had to edit a word document with no time to fresh download Microsoft office.. Downloading Microsoft Office. Tags O365 word excel PowerPoint Lync OneNote Access Outlook .... UC Merced students, faculty, and staff are given free access to the entire Microsoft Office Suite. This includes Microsoft Word, PowerPoint, Outlook, Excel, .... The Word 365 and Word 2019 programs are not available from this website. You should purchase and install one of those programs before using this book.. Software included. Office for Windows: Word, Excel, PowerPoint, Publisher, Access, OneNote, Outlook and Skype for Business. Office for Mac:.. Can I Download Microsoft Word For Free On Mac? When someone sends you a .docx file and you don't have Microsoft Word for Mac installed, .... Select the "Install" option in the main menu to begin installing the collection of office programs to your computer. To install only "Word," select the "Customize" .... It enables colleagues to download and install the latest, full versions of Microsoft Office ... Install Word, Excel, PowerPoint, Outlook, OneNote, Skype For Business .... ... and is a collection of services that includes access to Office applications such as Word, Excel, PowerPoint. ... UC Berkeley's Microsoft Apps for Enterprise offering does NOT include the following services: ... Download Microsoft 365 Software.. Open Start. · On the App list, find and click an Office app you want to use, for example, Word or Excel. · The Office page will open in the Windows .... Use Microsoft Word for the best word processing and document creation. Find out ... Enter your phone number or email address and we'll send a download link.. The Windows download includes Word, Excel, PowerPoint, OneNote, Outlook, Publisher, and Access. The Mac download does not include Publisher or Access, .... Collaborate for free with an online version of Microsoft Word. Save documents in OneDrive. Share them with others and work together at the same time.. How to install and manage Microsoft Word add-ins. There are two simple routes to browse and download the add-ins you want. 1. Microsoft Word has a dedicated .... Go to the download site for your device: To install Word on a Windows device, go to the Windows Store. To install Word on an Android device, .... ... suite of web-based versions of Office products like Word, PowerPoint, and Excel. ... Find the Microsoft Office 365 ProPlus Download box and click Install Office.. This tutorial teaches Microsoft Word 2007 basics. Although this tutorial was created for the computer novice, because Microsoft Word 2007 is so different from .... Faculty and staff can download Microsoft Office 365 ProPlus only for their personal ... Office 365 ProPlus includes the latest version of Word, Excel, PowerPoint, .... Word for Windows is part of the Microsoft 365 suite (formerly known as Office 365) but it can be downloaded independently. The client communication program .... Getting started is simple — download Grammarly's extension today. Here's what you should do: Open Word. Microsoft Word DOC files can include textual .... Getting Microsoft Word for free sounds like a dream. ... to use a Microsoft Word document without ever needing to install or buy Microsoft Word.. Download WPS Office Writer/Word. WPS Writer supports DOC, DOCX, TXT, HTM, DOT, DOTX and is fully compatible with Microsoft Word. Microsoft .... Read instructions to download free Microsoft Office. ... Microsoft Excel; Microsoft Outlook; Microsoft PowerPoint; Microsoft Word; Microsoft Access; Microsoft .... Get OneNote for free! Works on Windows 7 or later and OS X Yosemite 10.10 or later.. Microsoft Word, PowerPoint, Excel and MoreAs a student at Ohio State, you get ... download the Office applications Outlook, Word, Excel,

PowerPoint, OneNote, .... Create from-scratch documents, or save a few steps by downloading the Word version of official Sac State-branded templates for advertisements, certificates, event .... Download and install or reinstall Office 365 on a PC ... Start using an Office application right away by opening any app such as Word or Excel. ... However, depending on your product you might see the Microsoft Office Activation Wizard. fc1563fab4

[http://ebworlidi.tk/deanimode/100/1/index.html/](http://ebworlidi.tk/deanimode/100/1/index.html)

[http://elucalcioturbbroc.tk/deanimode82/100/1/index.html/](http://elucalcioturbbroc.tk/deanimode82/100/1/index.html)

[http://tlosdekwadid.tk/deanimode69/100/1/index.html/](http://tlosdekwadid.tk/deanimode69/100/1/index.html)